# OpenSSH - aber sicher!

André Niemann, becon GmbH, andre.niemann@becon.de GUUG FFG, March 24, 2017

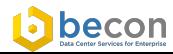

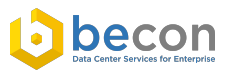

- > IT Security (Master)
- **>> System Engineer**
- WebPKI, Orchestrierung, Monitoring, SSH
- bei der becon GmbH

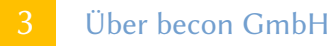

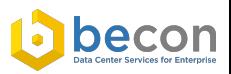

- Gründung in 1988 aus dem Konzernumfeld heraus
- Standorte in München, Berlin und Fulda
- Dienstleister für integrierte Data Center Services auf Konzern Niveau
- Kunden wie Atos, Bosch, Linde, Nokia, Siemens, T-Systems, Wincor
- GmbH in privater Hand mit starker Finanzkraft
- International tätig, ISO 9001:2008 zertifiziert
- Inkubator für Startups und Open Source Projekte
- Mitbegründer der sys4 AG

### 4 Data Center Services for Enterprise

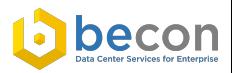

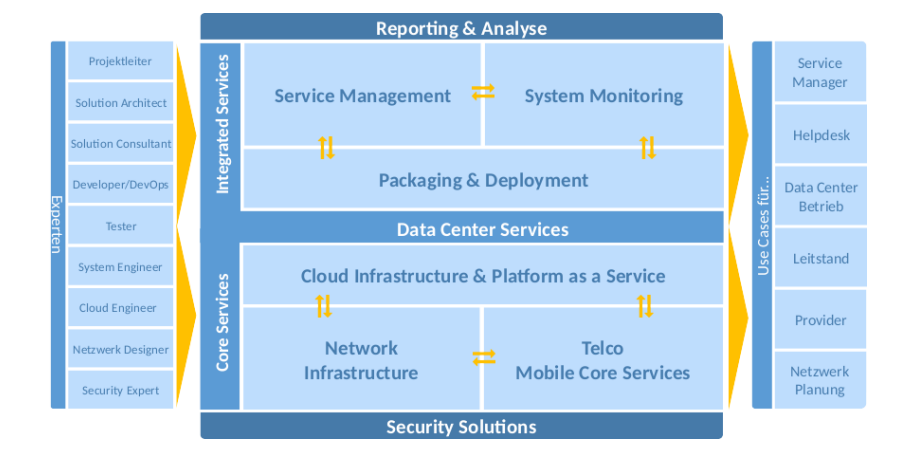

#### www.becon.de 4

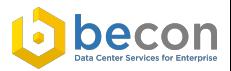

"das es klappt, es geht halt"

— OpenSSH User, IRC

"-NL ist die Magic, die man immer braucht "

— another OpenSSH User, IRC

"SSH funktioniert einfach(, nicht wie TLS)"

— bei ner Limo

www.becon.de 50 to 50 to 50 to 50 to 50 to 50 to 50 to 50 to 50 to 50 to 50 to 50 to 50 to 50 to 50 to 50 to 5

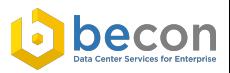

- OpenSSH wohl populärste sshv2 Implemtierung
- **ETF RFC 4251-54**
- $\gg$  Secure remote shell + (secure) Tansportlayer Tunneling
- andere: Dropbear, ..

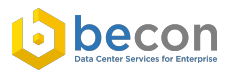

#### SSH

- **>>** built-in PFS
- Tofu, (priv) CA optional
- modul. Ciphersupport
- mehrere Protos, erweiterbar

#### **>** beidseitig Authentisiert(Key, Host

based, pass)

- > PFS optional
- (public) CA-Trustmodel
- modul. Ciphersupport
- $\gg$  ebenfalls Modular
- $\rightarrow$  beideseitig nur mit Client-Cert

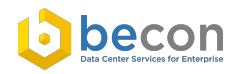

#### Authentication Protocol

The Secure Shell Protocol (SSH) is a protocol for secure remote login and other secure network services over an insecure network. .. The SSH authentication protocol runs on top of the SSH transport layer protocol and provides a single authenticated tunnel for the SSH connection protocol.

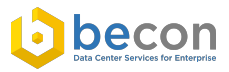

#### Connection Protocol

This document describes the SSH Connection Protocol. It provides interactive login sessions, remote execution of commands, forwarded TCP/IP connections, and forwarded X11 connections. All of these channels are multiplexed into a single encrypted tunnel.

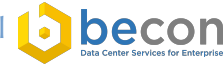

#### Transport Layer

This document describes the SSH transport layer protocol, which typically runs on top of TCP/IP. The protocol can be used as a basis for a number of secure network services. It provides strong encryption, server authentication, and integrity protection. It may also provide compression.

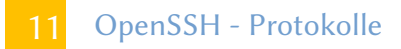

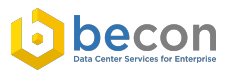

- **>>** Transportlayer Proto
- **>>** Authentication Proto
- **▶ Connection Proto**

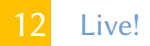

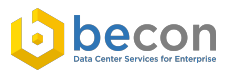

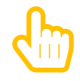

www.becon.de 12

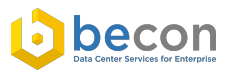

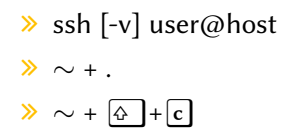

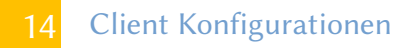

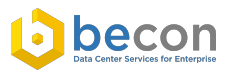

#### man 5 ssh\_config

- command-line options
- $\gg$  /.ssh/config
- $\gg$  /etc/ssh/ssh\_config

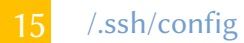

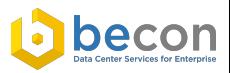

```
1 Host *2 KexAlgorithms curve25519-sha256@libssh.org,diffie-
         hellman-group-exchange-sha256
3 Ciphers aes256-gcm@openssh.com,chacha20-
         poly1305@openssh.com
4
5 Host localhost
6 VisualHostKey yes
7 Identityfile legacyKey
8
9 Host Jump.box
10 User andre
11 ForwardAgent yes
12 Port 4242
```
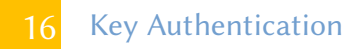

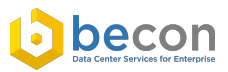

#### man 1 ssh-keygen

- > id\_rsa
- > id\_dsa
- > id\_ecdsa
- $\blacktriangleright$  id ed25519
- $\blacktriangleright$  id ??-cert ?

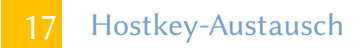

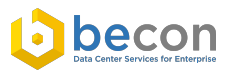

- 'local Database' ( /.ssh/known\_hosts)
- >> Textfile (/.ssh/known\_hosts2)
- > SSHEP Records
- SSH CA -> ( AUTHORIZED\_KEYS FILE FORMAT section)

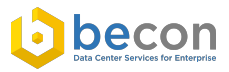

- ssh-keygen -f ssh-ca -b 4096
- echo "cert-authority \$(cat ssh-ca.pub)" » /.ssh/authorized\_keys
- ssh-keygen -s signing-key -I key-identifier -h -n hostname -V +52w host-key

siehe /etc/ssh/sshd\_config

- > SSH Version
- > Root login
- AllowUsers/Groups
- $\gg$ ...

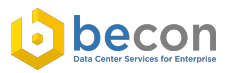

- **»** keine CBC Cipher
- $\triangleright$  keine alten Hash-Alogs
- $\triangleright$  kein pass-auth
- privatekeys schützen.
- $\rightarrow$  bettercrypto.org
- mozilla wiki
- Vorschläge für aktuelle?

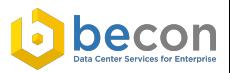

- ssh -NL 9002:wieistmeineip.de:80 andre@example.net
- ssh -NR \*:50020:localhost:22 example.net
- ssh example.net -p 1337 -ND 33333

#### SSHD conf für -R

GatewayPorts [no,yes,clientspecified]

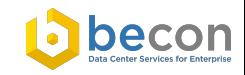

```
1 # First jumphost. Directly reachable
2 Host alphajump
3 HostName jumphost1.example.org
4
5 \# Host to jump to via jumphost1.example.org
6 Host behindalpha
7 HostName behindalpha.example.org
8 ProxyCommand ssh alphajump netcat -w 120 \%h \%p
```

```
1 \nmid # First jumphost. Directly reachable
2 Host betajump
3 HostName jumphost1.example.org
4
5 # Host to jump to via jumphost1.example.org
6 Host behindbeta
7 HostName behindbeta.example.org
8 ProxyJump betajump
```
Jump Host

www.becon.de 22 **22 — https://wiki.gentoo.org/wiki/SSH\_jump\_host** 

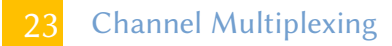

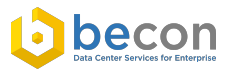

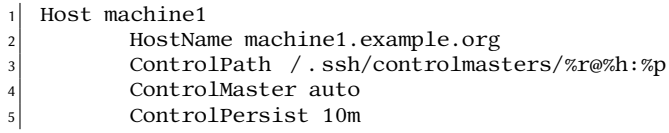

1 ssh (-M) -S /home/andre/.ssh/control@mp example.host

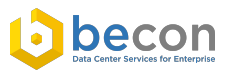

1 AuthenticationMethods publickey,password

 local  $\setminus$  # ssh root@box Authenticated with partial success. root@box's password: Welcome to box

siehe https://www.privacyidea.org/ssh-keys-and-otp-really-strongtwo-factor-authentication/

- $\gg$  mosh
- sshfs(automounter)
- rsync
- SFTP(mit Keys)
- > SCP
- …

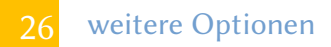

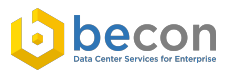

- **≫** TunnelDevice
- $\gg$  commands whitelist
- $\gg$  restricted shells
- $\ast$  fail2ban
- >> SSH auth\_command
- ssh-agent
- AutoSSH
- $\gg$  sshlh

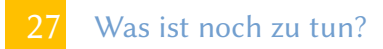

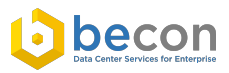

## **A** mehr über eure Infrastrukturtools reden!

- $\mathbf{Q}_{\mathbf{a}}^{\mathbf{a}}$  alle Jahre mal Configs reviewen
	- **A** mit Ciphern ebenso.

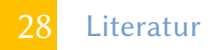

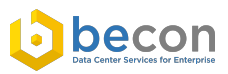

- Siehe Cookbooks (unten) https://en.wikibooks.org/wiki/OpenSSH/Overview
- $\rightarrow$  die Distro Wikis.
- > SSH manpages

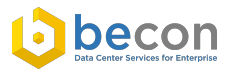

- > Tolle Themen im Angebot?
- > Tolle Vorträge in Berlin?
- Tolles Thema(mit Vortragenden) zu vermitteln?
- **»** Tolles Publikum jeden ersten Donnerstag des Monats
- kontakt@flarp.de